# **道路占用許可のオンライン申請を ご利用ください。**

## ✓会社・自宅から手続き可能

会社や自宅のパソコン・タブレット端末等からオンライン申請 できますので、来所や郵送での申請が不要となります。

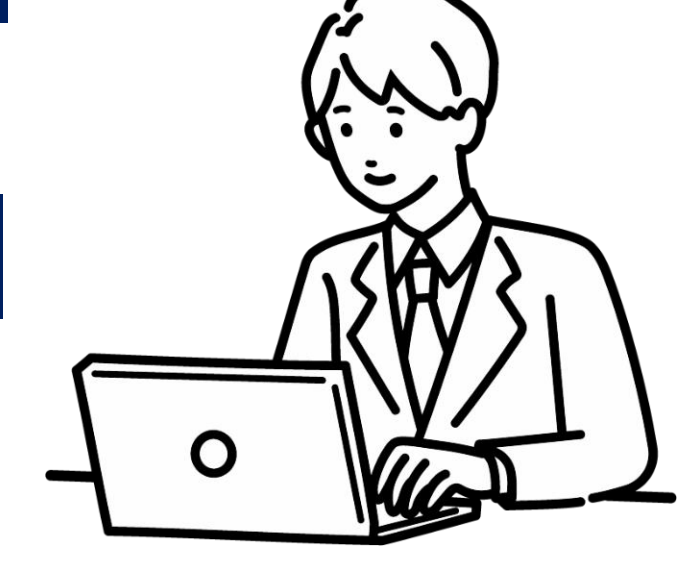

### ✓24時間いつでもOK

窓口の開庁時間を気にせず、ご都合に合わせていつでも手続 きができます。

# ✓申請内容をファイル出力

入力した申請内容をPDFファイルで様式出力することができます。 申請途中の入力内容を一時的にデータ保存することが可能です。 (※データの一時保存にはアカウント作成が必要です。)

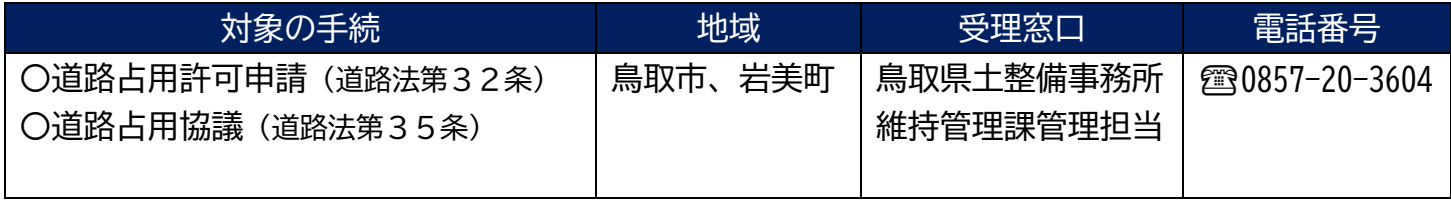

※対象の手続及び地域については、順次拡大予定です。

■問合せ先 <システム操作に関すること> 固定電話(コールセンター) : 0120-464-119 (平日 9:00~17:00 年末年始除く) 携帯電話(コールセンター) : 0120-050-776 (平日 9:00~17:00 年末年始除く) 電子メール: help-shinsei-tottori@s-kantan.com <手続に関すること> 上表の受理窓口にお問合せください。

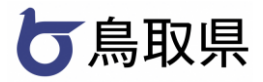

#### **オンライン申請の方法**

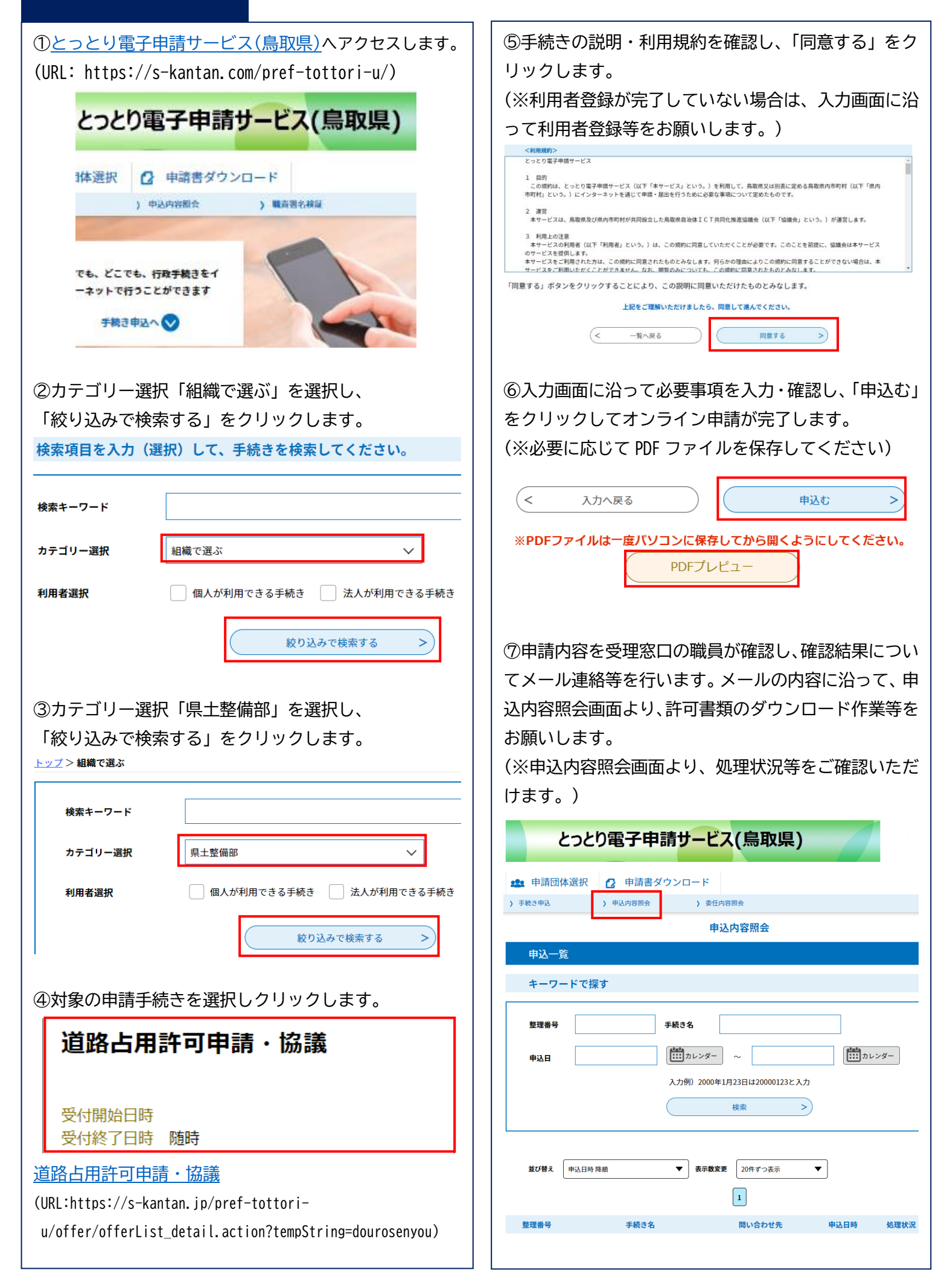